Dominique Nicolas

## Recueil d'analyses de circuits électroniques étonnants

Une poésie des électrons

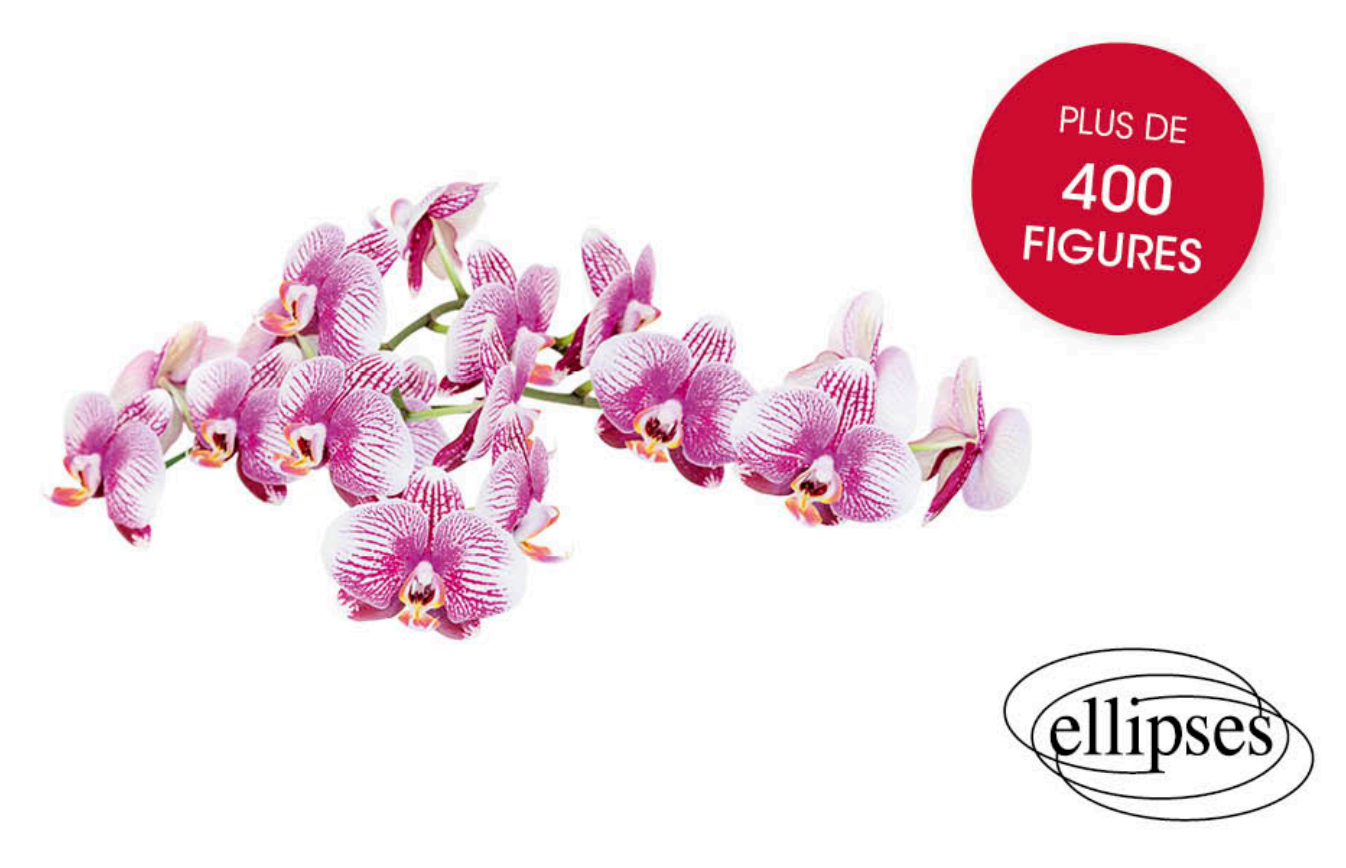

## **Table des matières**

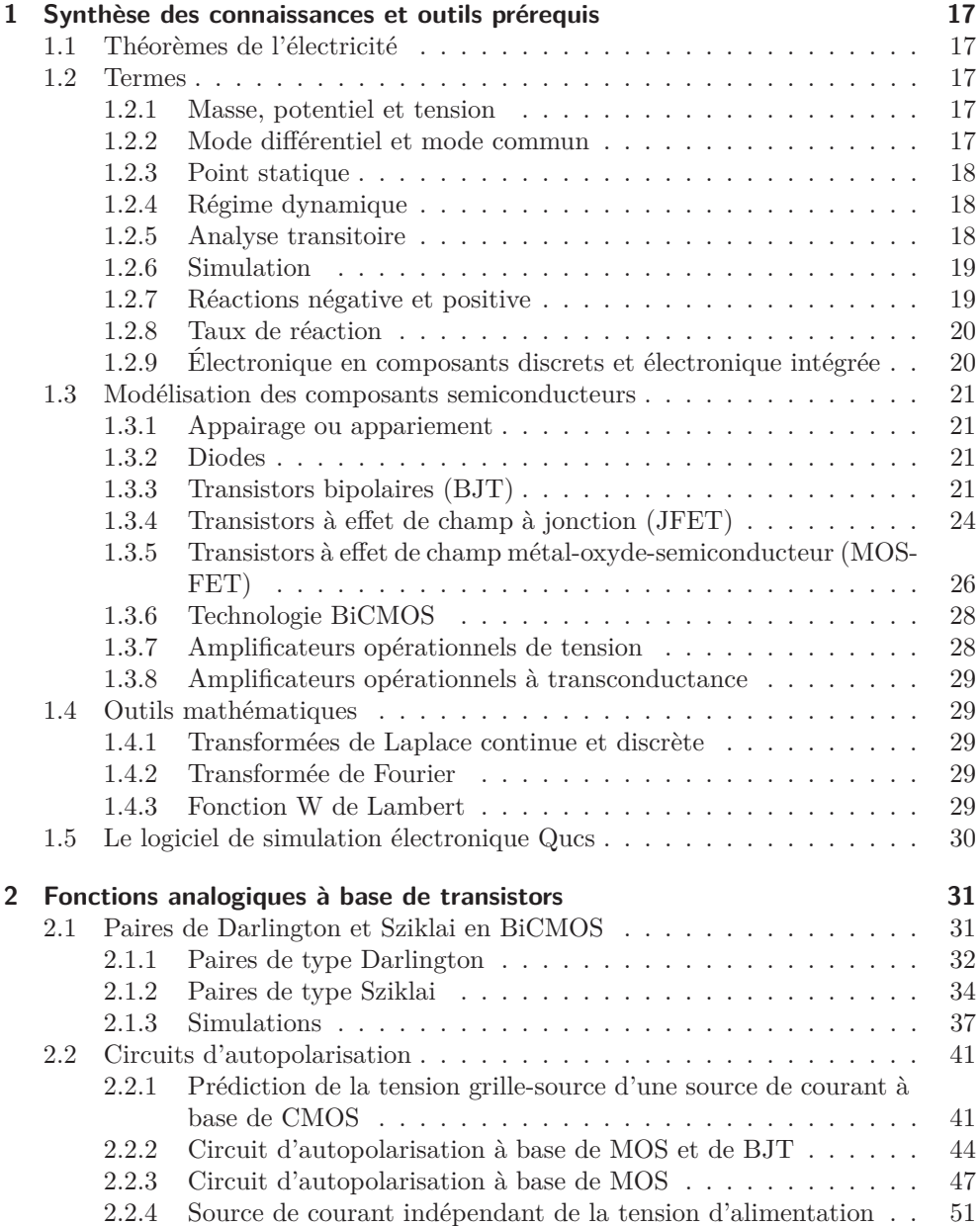

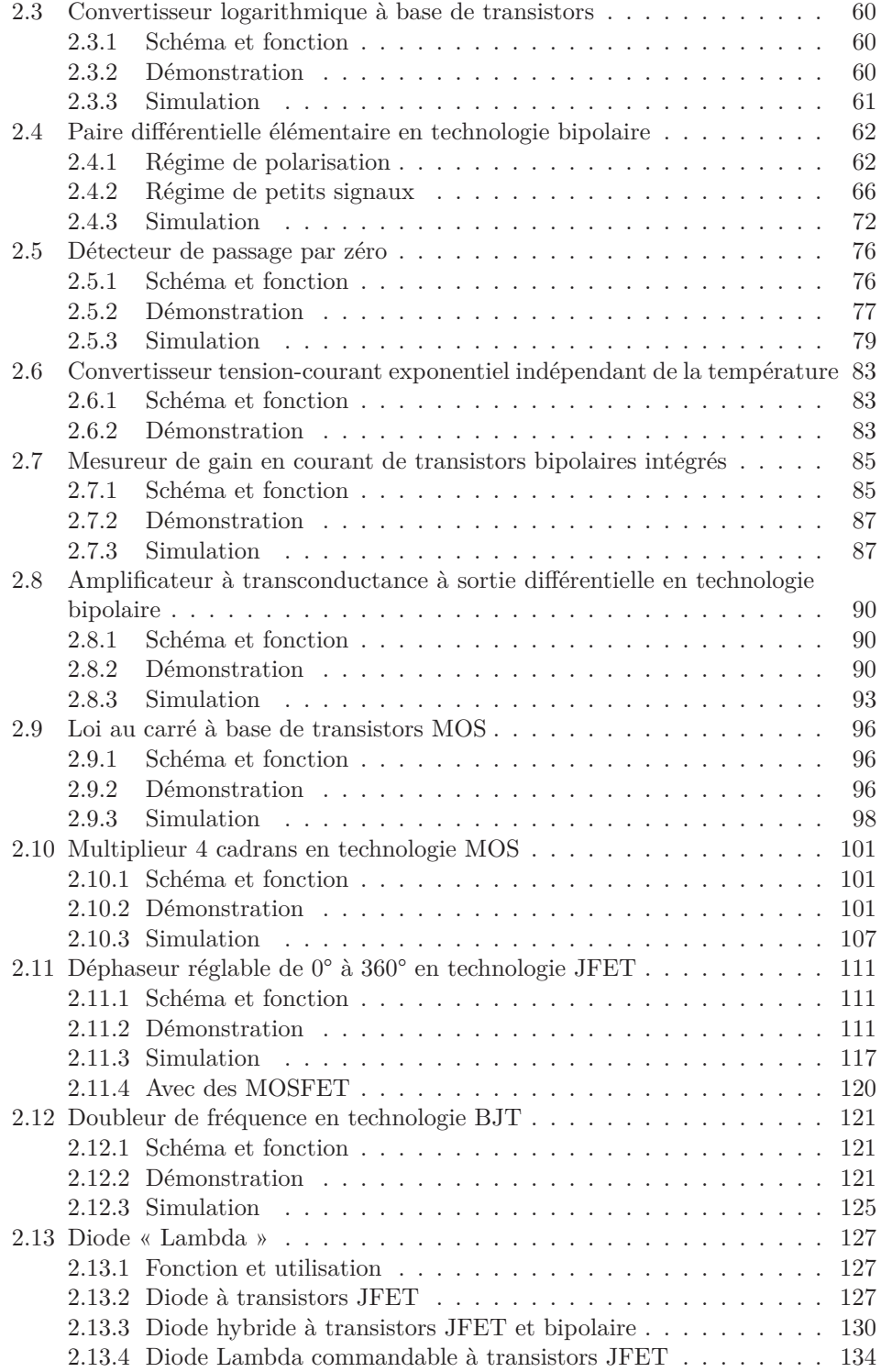

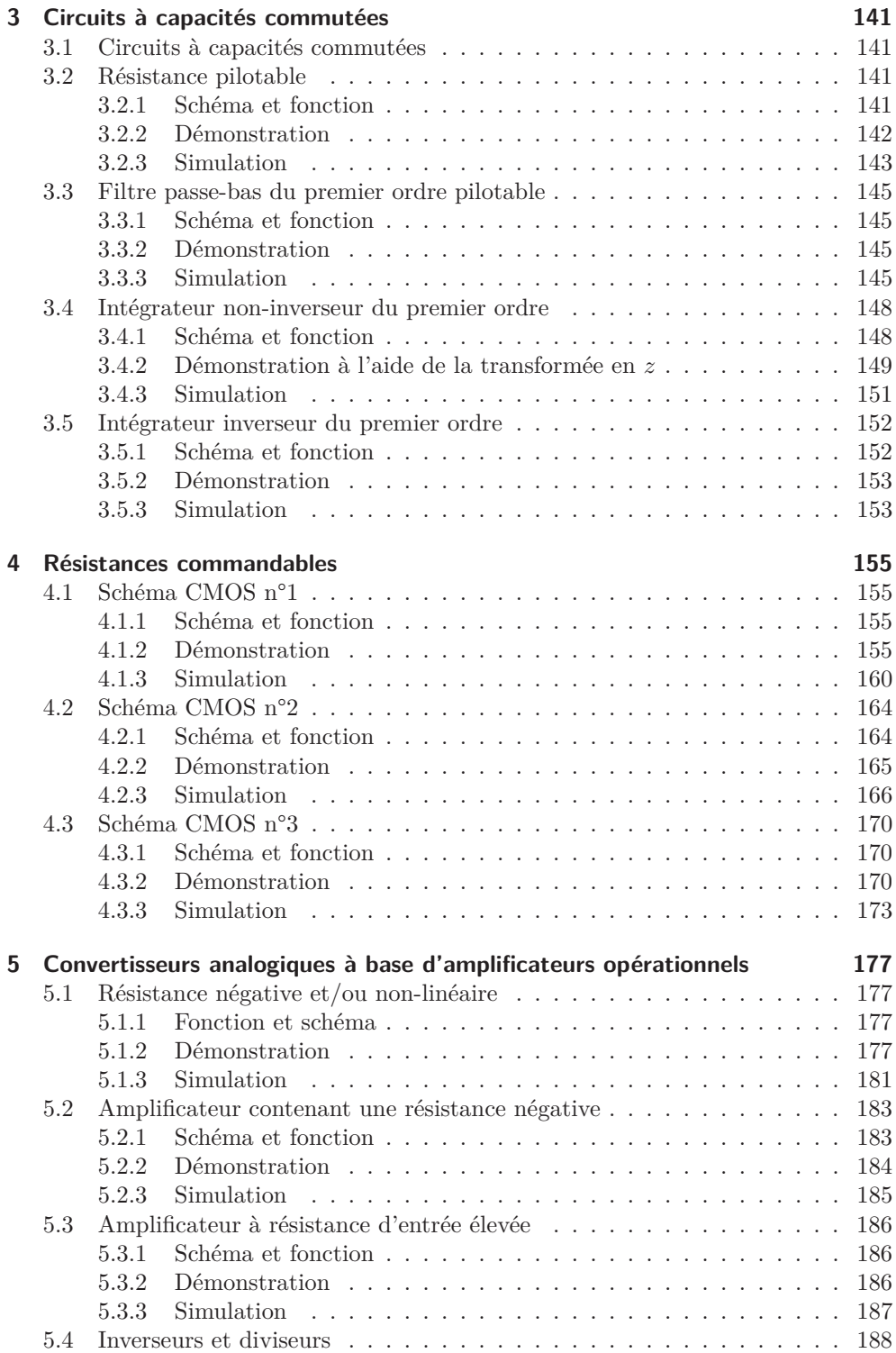

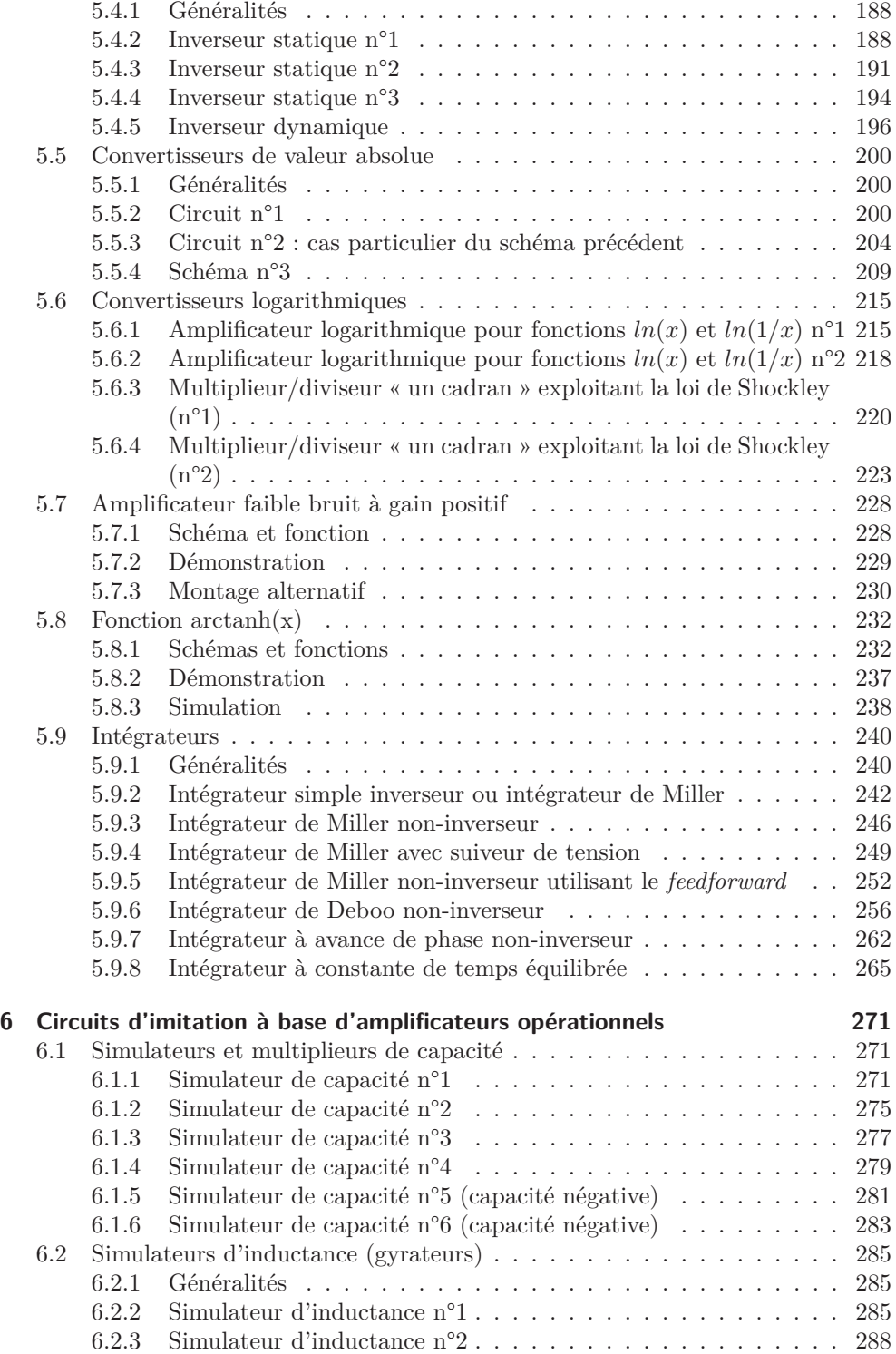

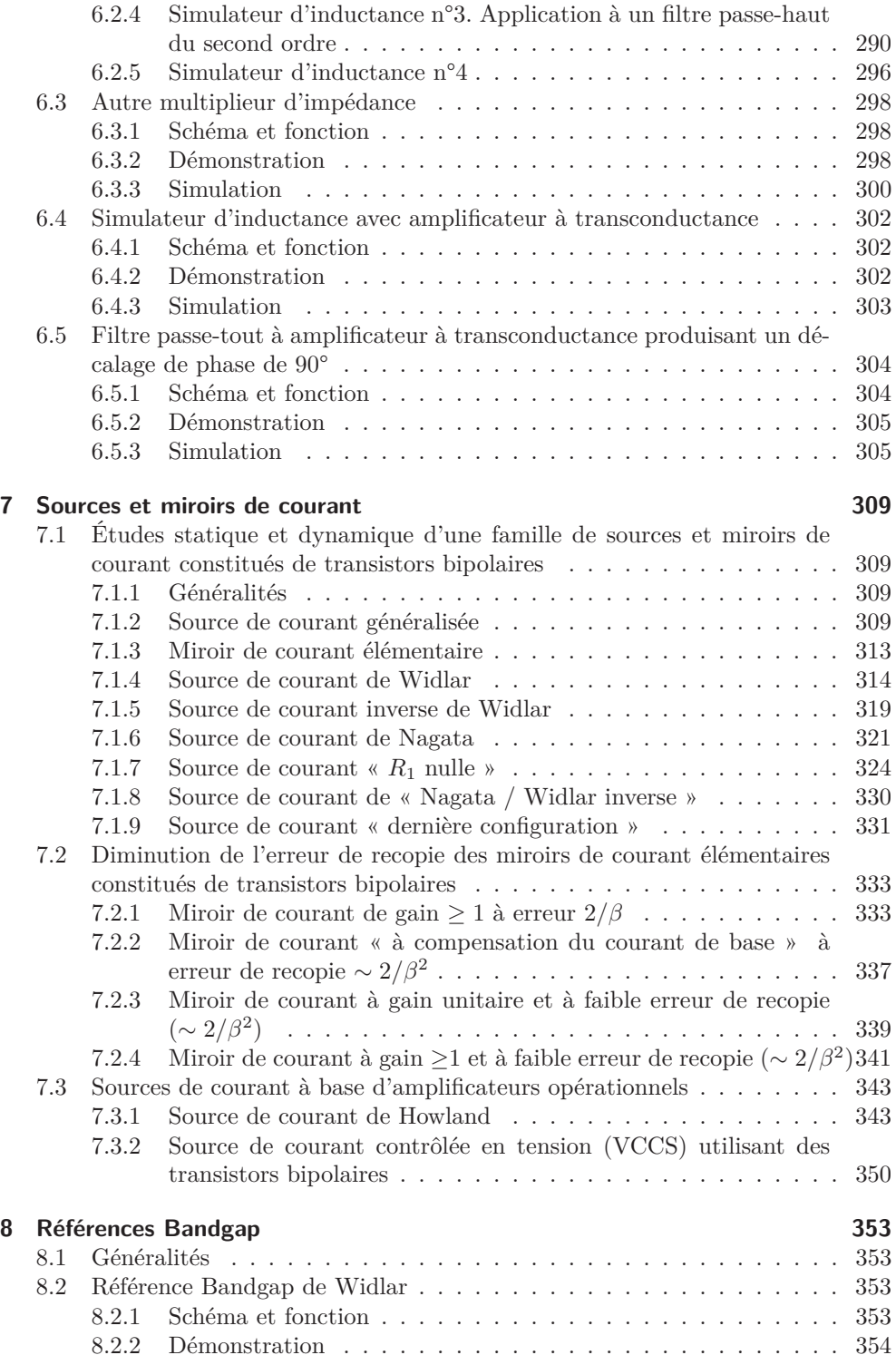

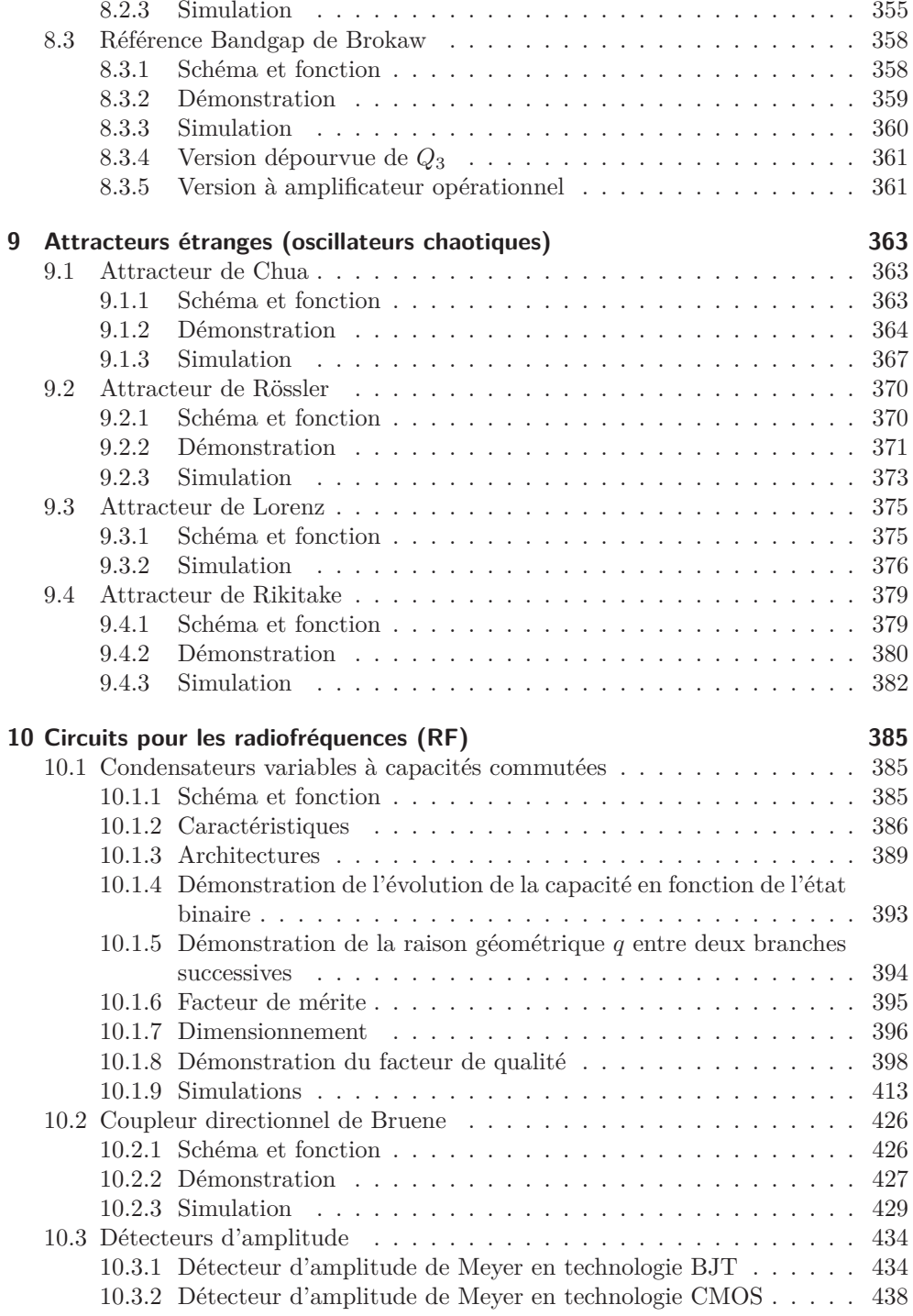

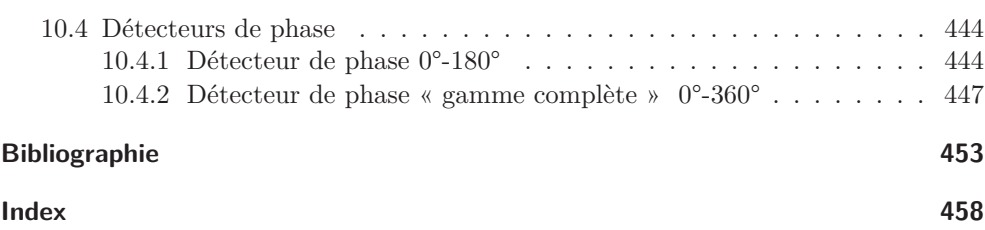